МИНОБРНАУКИ РОССИИ ФЕДЕРАЛЬНОЕ ГОСУДАРСТВЕННОЕ БЮДЖЕТНОЕ ОБРАЗОВАТЕЛЬНОЕ УЧРЕЖДЕНИЕ ВЫСШЕГО ПРОФЕССИОНАЛЬНОГО ОБРАЗОВАНИЯ «БЕЛГОРОДСКИЙ ГОСУДАРСТВЕННЫЙ ТЕХНОЛОГИЧЕСКИЙ УНИВЕРСИТЕТ им. В.Г. ШУХОВА» (БГТУ им. В.Г. Шухова)

**УТВЕРЖДАЮ** Директор института ИТУС В.Г. Рубанов  $2015$  r.

РАБОЧАЯ ПРОГРАММА лисциплины

Мультимедиа технологии

направление подготовки

#### 09.03.03 Прикладная информатика

профиль программы

Прикладная информатика в бизнесе

квалификация

бакалавр

Форма обучения

очная

Институт: Информационных технологий и управляющих систем

Кафедра: Информационных технологий

Белгород-2015

Рабочая программа составлена на основании требований:

• Федерального государственного образовательного стандарта высшего образования по направлению подготовки 09.03.03 Прикладная информатика (уровень бакалавриата), утвержденного Приказом Министерства образования и науки Российской Федерации. от 12 марта 2015 г. N 207

 $\approx$ 

плана учебного процесса БГТУ им. В.Г. Шухова, введенного в ä действие в 2015 году.

Составитель: ст. преп. 2219ам/ (С.И. Жданова)

Рабочая программа обсуждена на заседании кафедры информационных технологий

« $\sqrt{5}$ »  $\sqrt{6}$  2015 г., протокол  $N_{\mu}$ Зав. кафедрой: канд.техн. наук, доц. (И.В. Иванов)

Рабочая программа одобрена методической комиссией института ИТУС

 $\frac{e^{x}y^2y^3 - C(y)}{x^2}$  2015 г., протокол № 11.

## **1. ПЛАНИРУЕМЫЕ РЕЗУЛЬТАТЫ ОБУЧЕНИЯ ПО ДИСЦИПЛИНЕ**

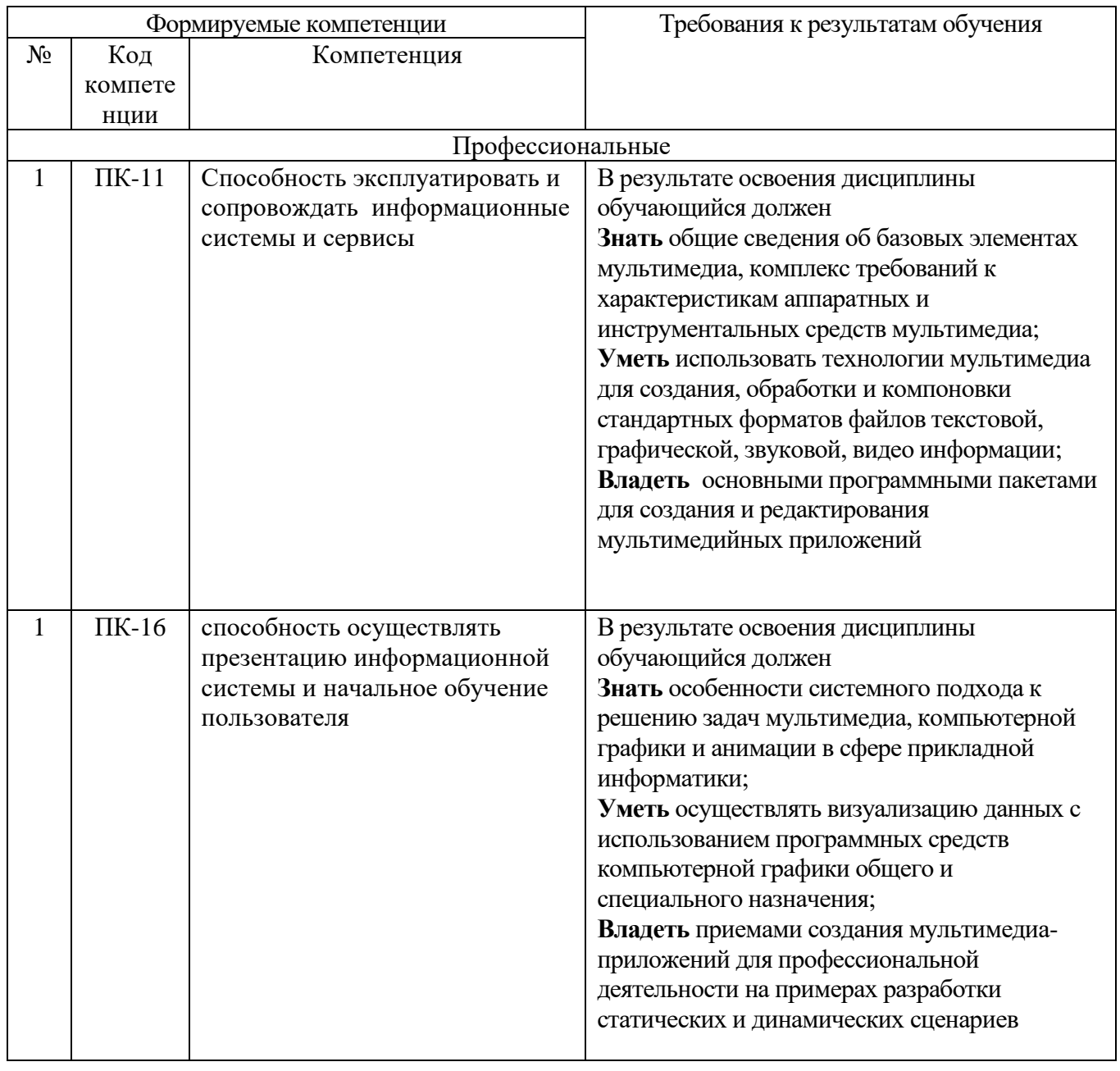

## **2. МЕСТО ДИСЦИПЛИНЫ В СТРУКТУРЕ ОБРАЗОВАТЕЛЬНОЙ ПРОГРАММЫ**

Содержание дисциплины основывается и является логическим продолжением следующих дисциплин:

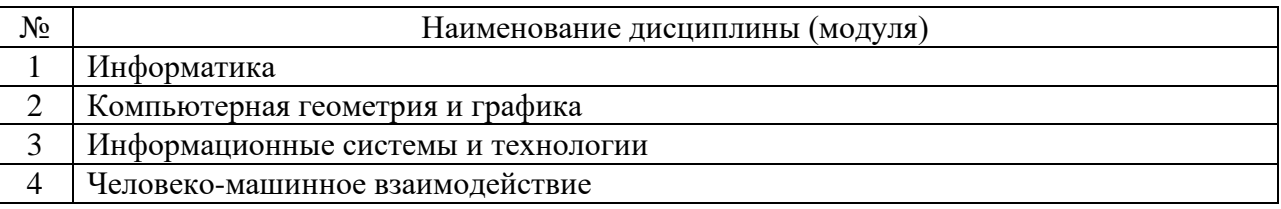

Содержание дисциплины служит основой для изучения следующих дисциплин:

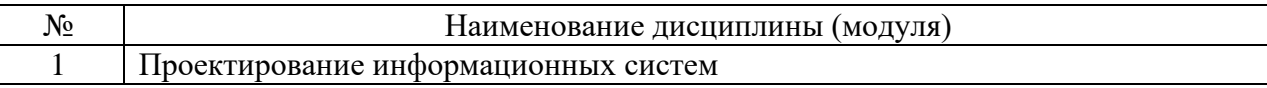

## **3. ОБЪЕМ ДИСЦИПЛИНЫ**

Общая трудоемкость дисциплины составляет 4 зач. единиц, 144 часов.

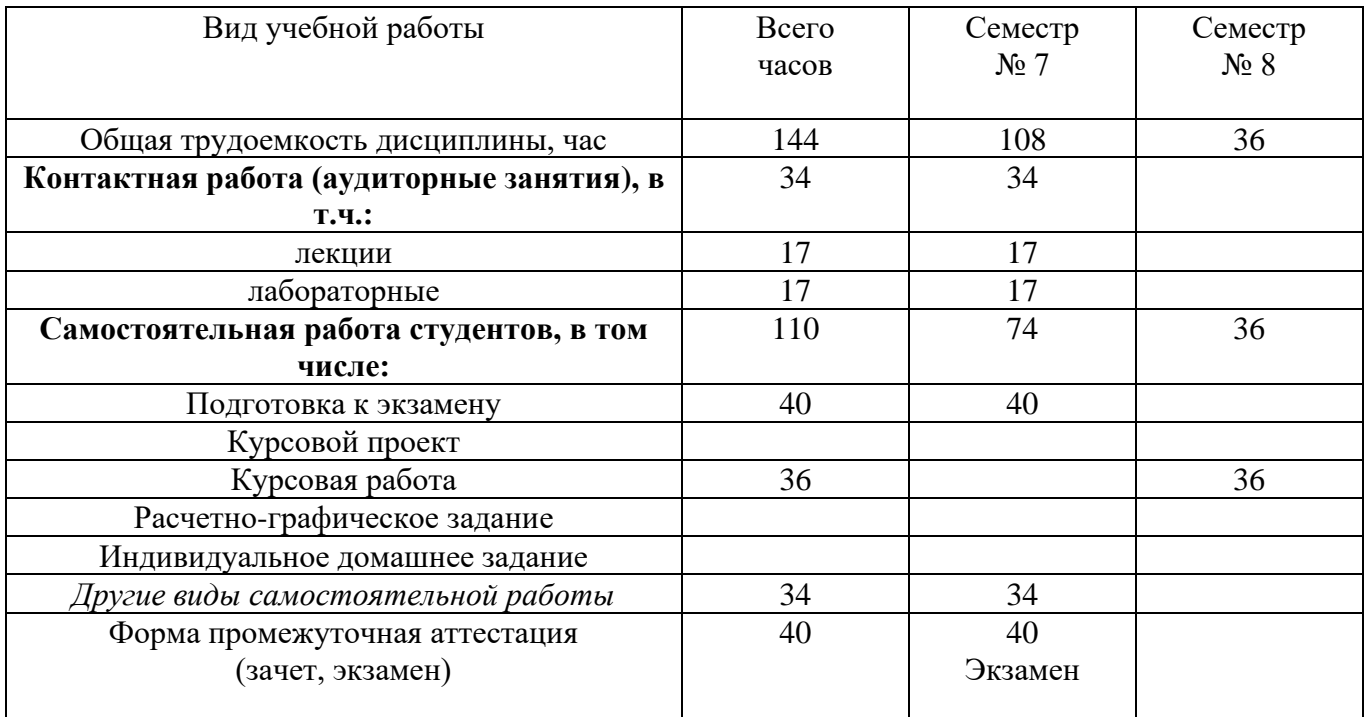

# **4.СОДЕРЖАНИЕ ДИСЦИПЛИНЫ**

## **4.1 Наименование тем, их содержание и объем Курс 4 Семестр 7**

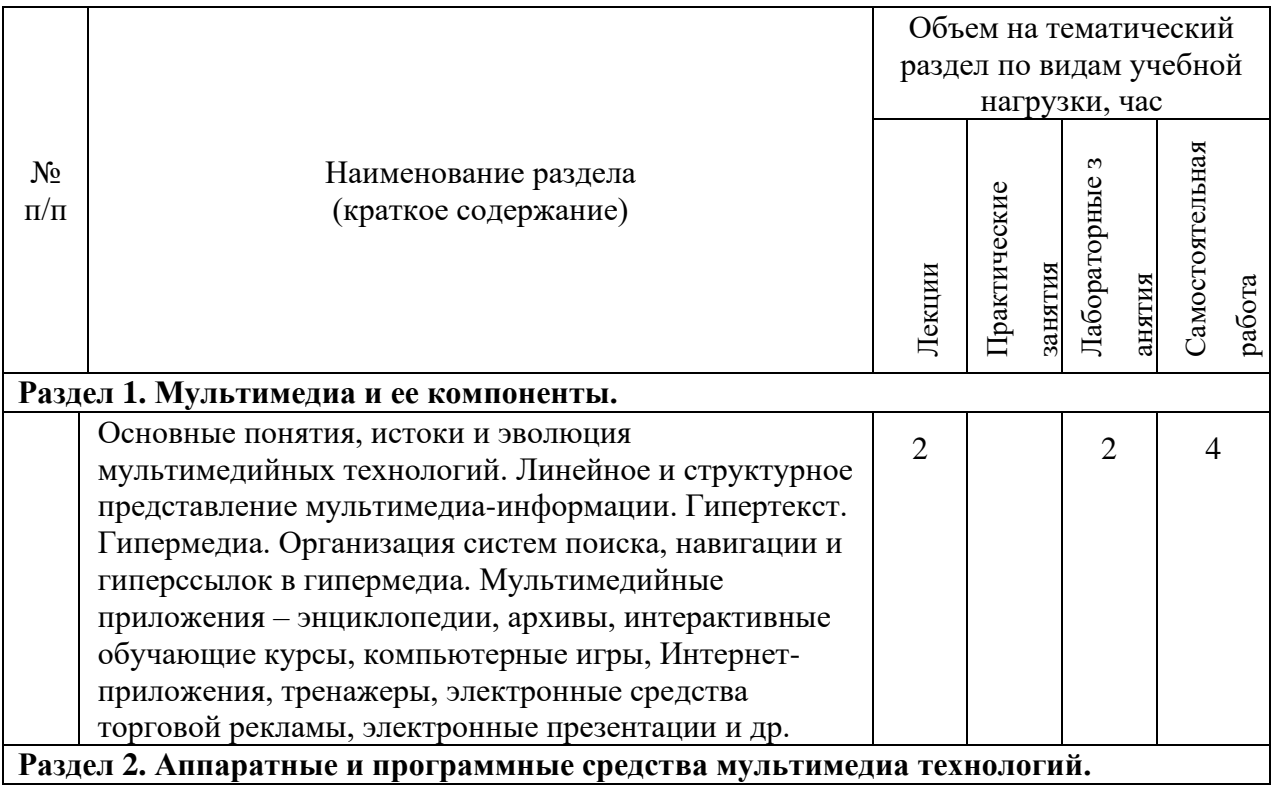

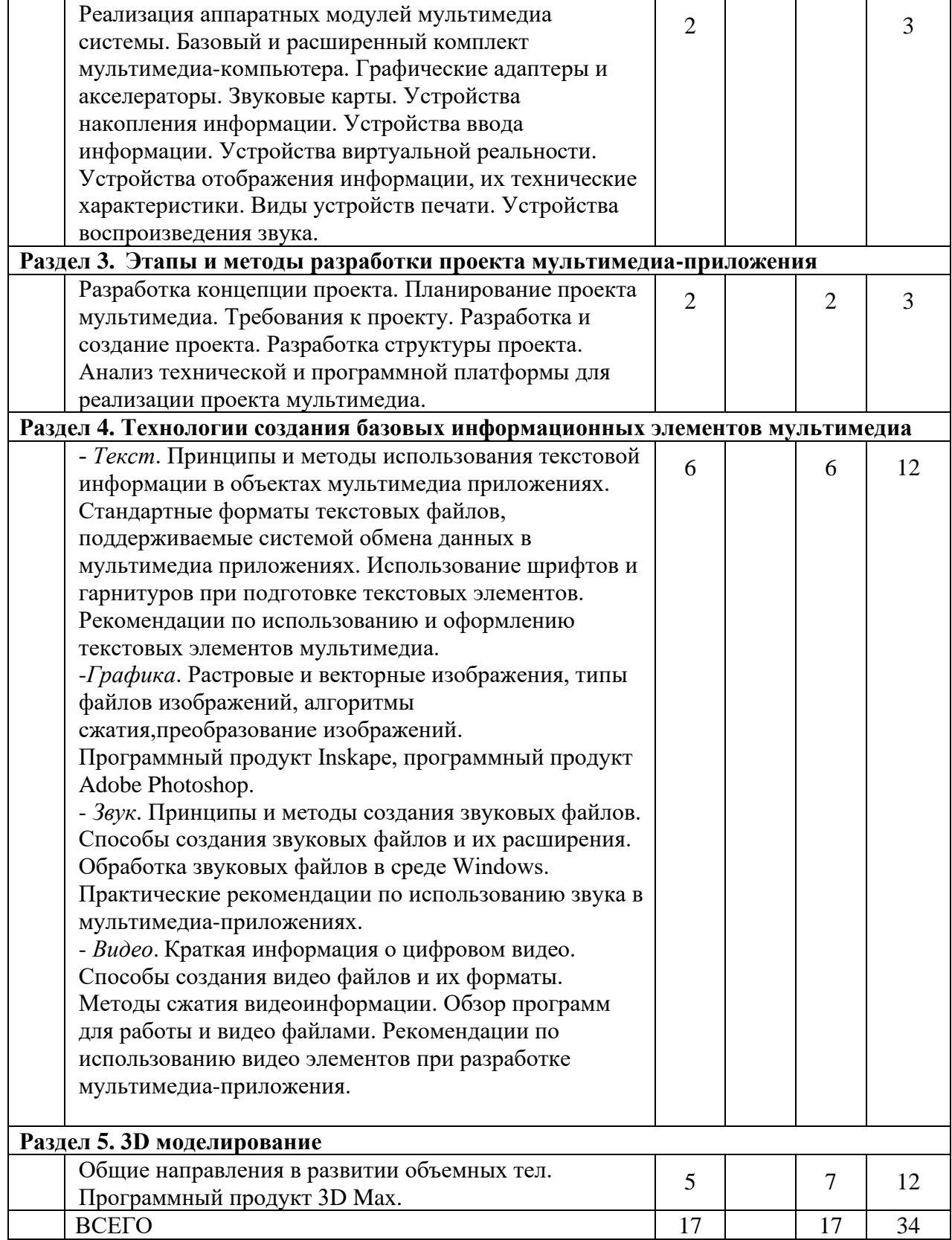

# **4.2.** С**одержание практических (семинарских) занятий**

*не предусмотрено*

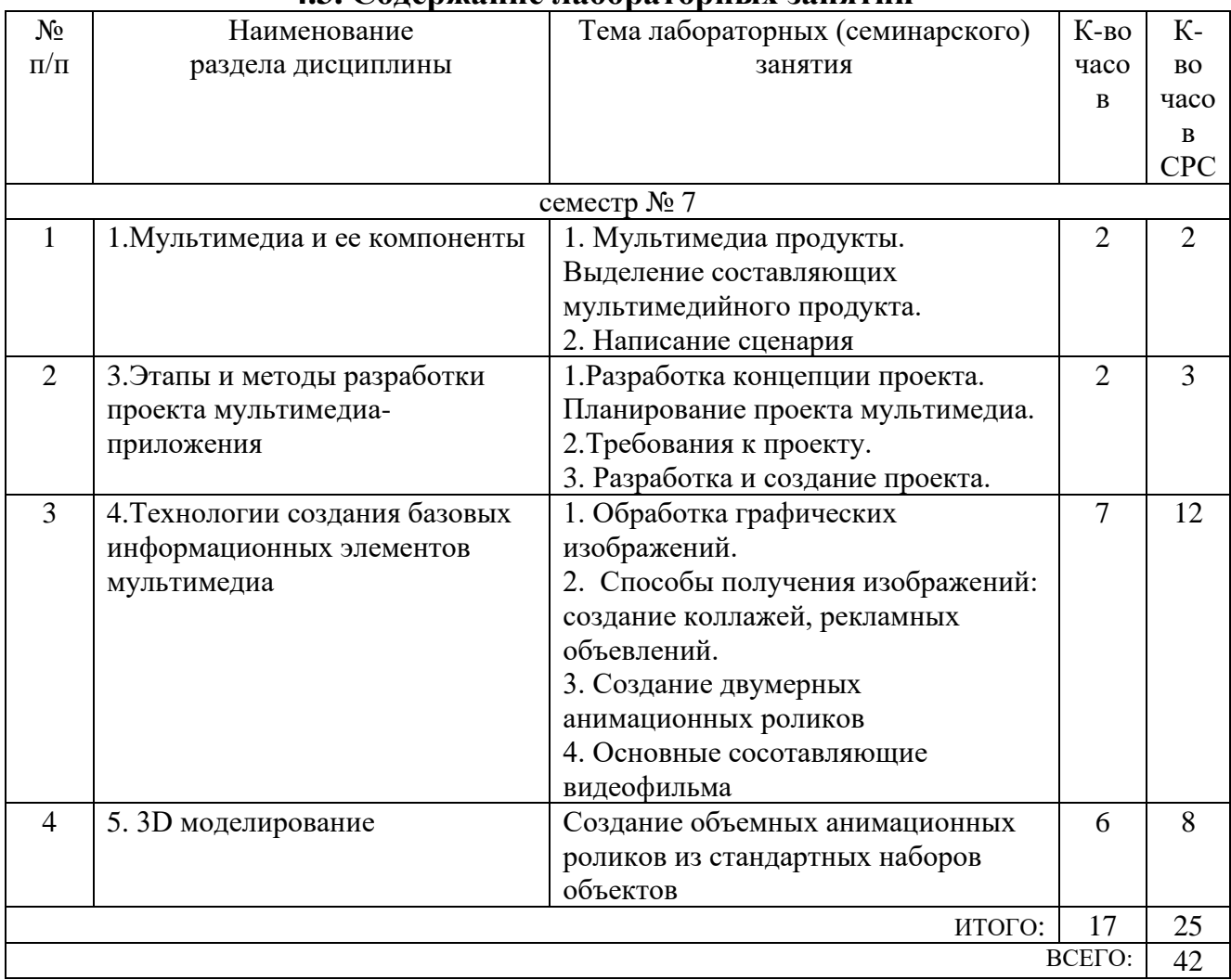

### **4.3. Содержание лабораторных занятий**

### **5. ФОНД ОЦЕНОЧНЫХ СРЕДСТВ ДЛЯ ПРОВЕДЕНИЯ ТЕКУЩЕГО КОНТРОЛЯ УСПЕВАЕМОСТИ, ПРОМЕЖУТОЧНОЙ АТТЕСТАЦИИ ПО ИТОГАМ ОСВОЕНИЯ ДИСЦИПЛИНЫ**

### **5.1. Перечень контрольных вопросов (типовых заданий)**

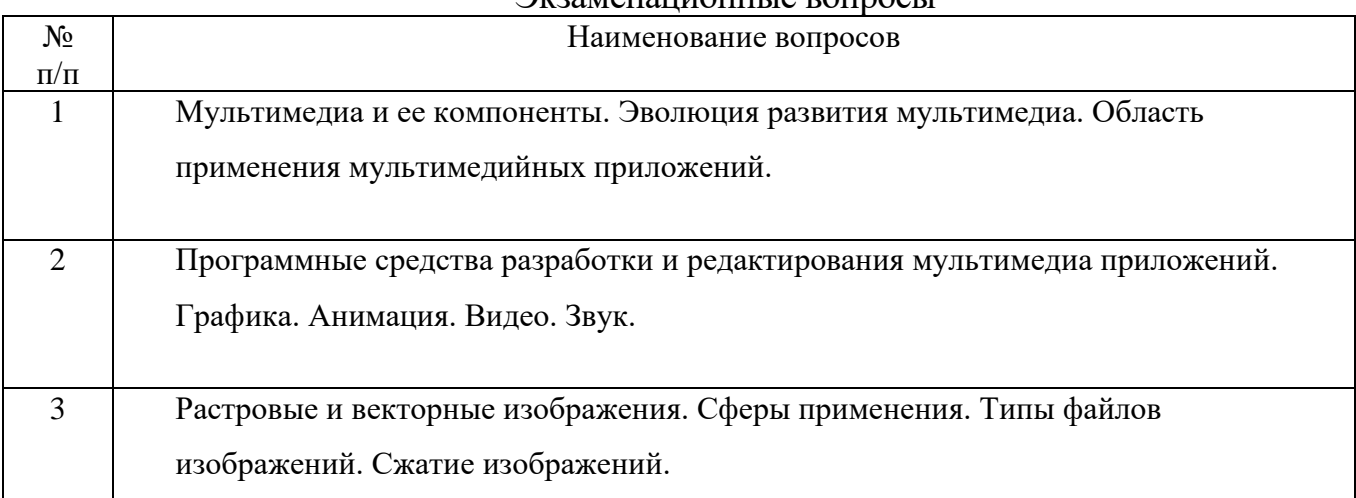

Экзаменационные вопросы

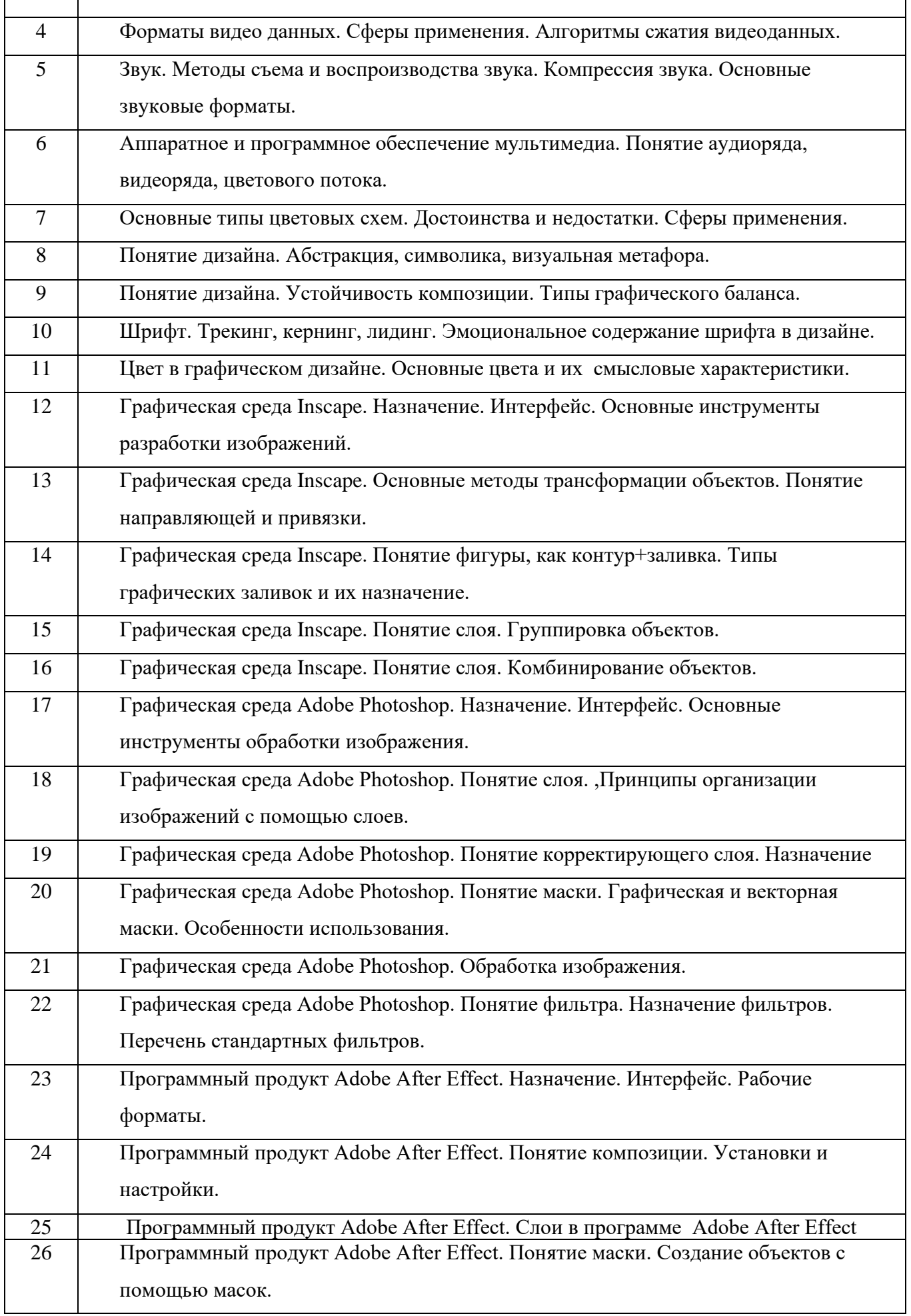

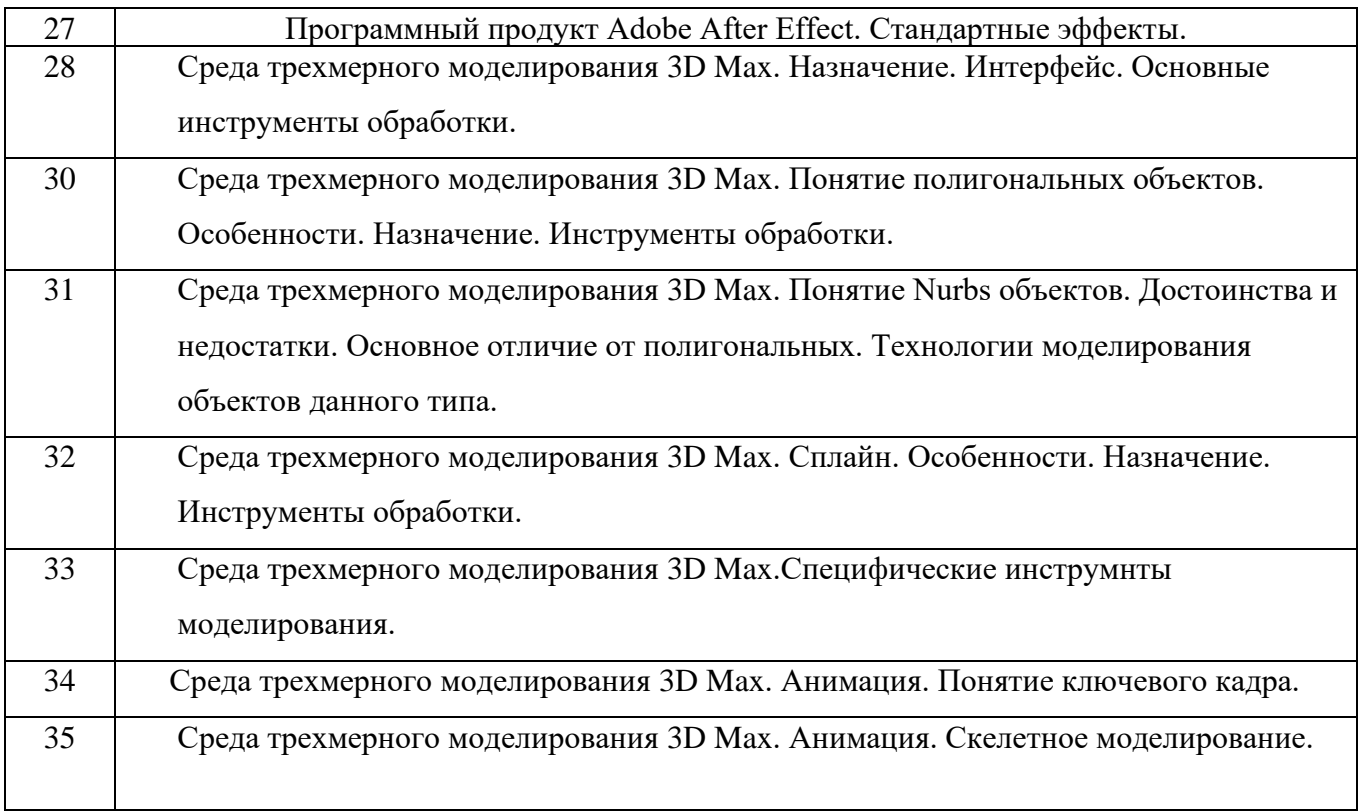

#### **5.2. Перечень тем курсовых проектов, курсовых работ, их краткое содержание и объем.**

Курсовая работа включает разработку 3D визуальной модели на заданную тематику. Так же в рамках курсовой работы предусмотрена разработка учебного видеофильма.

### **5.3. Перечень индивидуальных домашних заданий, расчетно-графических заданий.**

*не предусмотрено*

#### **5.4 Перечень контрольных работ.**

*не предусмотрено*

## **6. ОСНОВНАЯ И ДОПОЛНИТЕЛЬНАЯ ЛИТЕРАТУРА**

#### **6.1. Перечень основной литературы**

- 1. Комолова Н. В., Яковлева Е. С. Adobe Photoshop CS5 для всех Учебное пособие BHV-СПб 2011
- 2. Лазебная Е. А. Методические указания к выполнению курсовых работ по

дисциплинам кафедры информационных технологий и правила оформления расчетно-пояснительных записок Метод. Указания Белгород: Изд-во БГТУ 2008

- 3. Шарков Ф.И., Гостенина В.И. Разработка и технологии производства рекламного продукта Учебное пособие «Дашков и К°» 2011 https://elib.bstu.ru/Reader/Book/8743
- 4. Аббасов И.Б. Основы графического дизайна на компьютере в Photoshop CS3 Учебное пособие ДМК Пресс 2008 http://www.knigafund.ru/books/106136
- 5. Белоусов А.И. Основы схемотехники микроэлектронных устройств Монография М.: Техносфера 2012 http://www.iprbookshop.ru/16977
- 6. Ромаш Э.М. Электронные устройства информационных систем и автоматики Учебное пособие М.: Дашков и К 2011 http://www.iprbookshop.ru/5251

## **6.2. Перечень дополнительной литературы**

- 1. Калмыкова Н.В., Максимова И.А. Дизайн поверхности: композиция, пластика, графика, колористика Учебное пособие «КДУ» 2010 https://elib.bstu.ru/Reader/Book/7038
- 2. Крапивенко А.В. Технологии мультимедиа и восприятие ощущений Учебное пособие БИНОМ. Лаборатория знаний 2009 http://www.knigafund.ru/books/116179/read
- 3. КовтанюкЮ.С.Рисуем на компьютере в CorelDraw X3/X4. Самоучитель Учебное пособие ДМК Пресс2008 http://www.knigafund.ru/books/106173
- 4. КурушинВ.Д.Графический дизайн и реклама Учебное пособие ДМК Пресс 2008 http://www.knigafund.ru/books/84455
- 5. Савченко В.И. Электротехника и электроника Учебное пособие Издательство АСВ 2012 <https://elib.bstu.ru/Reader/Book/2013022510035325076600004783>
- 6. Кулагин Б. 3ds max 8. Актуальное моделирование, визуализация и анимация Учебное пособие BHV-СПб 2006

## **6.3. Перечень интернет ресурсов**

- 1. [http://it.bstu.ru](http://it.bstu.ru/) Сайт кафедры информационных технологий БГТУ им. В.Г. Шухова
- 2. [http://ntb.bstu.ru.](http://ntb.bstu.ru/) Официальный сайт научно-технической библиотеки БГТУ им. В.Г. Шухова
- 3. [www.n-t.ru](http://www.n-t.ru/) Наука и техника" электронная библиотека
- 4. [www.nature.ru](http://www.nature.ru/) "Научная сеть" научно-образовательные ресурсы
- 5. [www.intuit.ru](http://www.intuit.ru/) "Интернет-университет информационных технологий"

#### 7. МАТЕРИАЛЬНО-ТЕХНИЧЕСКОЕ И ИНФОРМАЦИОННОЕ **ОБЕСПЕЧЕНИЕ**

Учебные аудитории для проведения лекционных занятий, лабораторных занятий, курсового проектирования (выполнение курсовых работ), групповых и индивидуальных консультаций, текущего контроля и промежуточной аттестации, а также помещения для самостоятельной работы обучающихся, оснащенные компьютерной техникой с возможностью подключения к сети «Интернет» и обеспечением доступа в электронную информационно-образовательную среду оборудованы организации. Аудитории ДЛЯ лекционных занятий специализированной мебелью, мобильным или стационарным мультимелийным проектором, переносным экраном, ноутбуком, или компьютерами на базе одно или двухъядерных процессоров с тактовой частотой не менее 2 ГГц, объемом оперативной памяти не менее 2 Гб и жесткого диска до 500 Гб; локальная сеть с способностью 100 Мбит/с: лазерные пропускной принтеры или многофункциональные устройства форматов А4, А3; планшетные сканеры (при отсутствии МФУ).

Для проведения лабораторных занятий могут использоваться компьютерные классы, оснащенные компьютерами  $\mathbf{c}$ установленными программными продуктами:

Лицензионное ПО:

- Microsoft Office Professional
- Microsoft Windows
- Kaspersky Endpoint Security 10 для Windows
- Blender
- Inscape

#### 8. УТВЕРЖДЕНИЕ РАБОЧЕЙ ПРОГРАММЫ

Утверждение рабочей программы с изменениями, дополнениями

1. На титульном листе рабочей программы читать название «Федеральное государственное бюджетное образовательное учреждение высшего профессионального образования» как «Федеральное государственное бюджетное образовательное учреждение высшего образования»

 $2.$ Институт информационных технологий и управляющих систем был переименован 30.04.2016 г. в институт Энергетики, информационных технологий и управляющих систем на основании приказа № 4/52 от 29.02.2016 г.

Рабочая программа с изменениями, дополнениями утверждена на 2016/2017 учебный год.

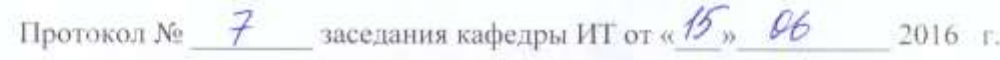

**H4.B.** Иванов)

Заведующий кафедрой: канд.техн. наук, доц-

Директор института ЭИТУС: канд.техн. наук. доц. (А.В. Белоусов)

1.

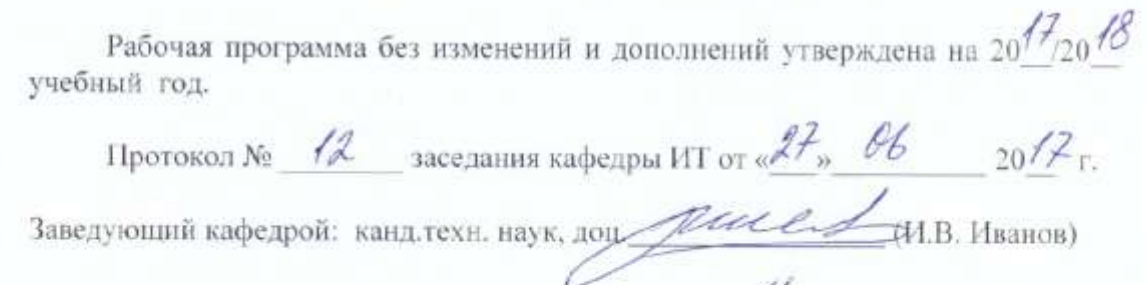

 $\mathcal{F}$ 

Директор института ЭИТУС: канд техн. наук, доц (А.В. Белоусов)

я

Утверждение рабочей программы с изменениями, дополнениями

1. Изменения в п. 6

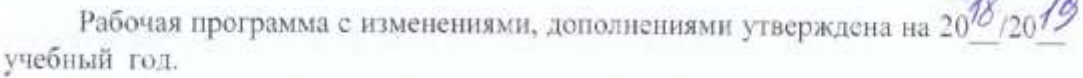

Протокол №  $\frac{6}{\sqrt{2}}$  заседания кафедры ИТ от « $\frac{11}{\sqrt{2}}$ » И  $20^{18}$  r. Заведующий кафедрой: канд.техн. наук, допутались М.В. Иванов) Директор института ЭИТУС: канд.техн. наук, доц (А.В. Белоусов)

## **6. ОСНОВНАЯ И ДОПОЛНИТЕЛЬНАЯ ЛИТЕРАТУРА**

#### **6.1. Перечень основной литературы**

- 1. Аббасов И.Б.Основы графического дизайна на компьютере в Photoshop CS3 : учебное пособие. ДМК Пресс, 2008. Режим доступа: http://www.iprbookshop.ru/63805
- 2. Белоусов А.И. Основы схемотехники микроэлектронных устройств Монография М.: Техносфера, 2012. Режим доступа: http://www.iprbookshop.ru/16977
- 3. Мультимедиа технологии [Электронный ресурс] : методические указания к выполнению лабораторных работ по дисциплине "Мультимедиа технологии" / БГТУ им. В. Г. Шухова, каф. информ. технологий ; сост.: Д. Н. Старченко, С. И. Жданова. - Электрон. текстовые дан. - Белгород : Издательство БГТУ им. В. Г. Шухова, 2017. Режим доступа : <https://elib.bstu.ru/Reader/Book/2017122912164811300000658896>
- 4. Лазебная Е.А., Методические указания к выполнению курсовых работ по дисциплинам учебного плана направления бакалавриата 09.03.03 – Прикладная информатика для студентов I-IV курсов очной формы обучения и правила оформления расчетнопояснительных записок - / БГТУ им. В. Г. Шухова, каф. информ. технологий ; сост.: Е. А. Лазебная . - Белгород : Издательство БГТУ им. В. Г. Шухова, 2017. Режим доступа : <https://elib.bstu.ru/Reader/Book/2017061914021833000000656486>
- 5. Ромаш Э.М. Электронные устройства информационных систем и автоматики : учебное пособие. М.: Дашков и К, 2011. Режим доступа:<https://elib.bstu.ru/Reader/Book/8991>
- 6. Комолова Н. В., Яковлева Е. С. Adobe Photoshop CS5 для всех : учебное пособие. BHV-СПб, 2011.

#### **6.2. Перечень дополнительной литературы**

- 1. Калмыкова Н.В., Максимова И.А. Дизайн поверхности: композиция, пластика, графика, колористика : учебное пособие. «КДУ», 2010. Режим доступа: https://elib.bstu.ru/Reader/Book/7038
- 2. Комаров А.Е. Мультимедиа-технология Москва : Лаборатория книги, 2012. Режим доступа: http://biblioclub.ru/index.php?page=book&id=141451
- 3. Ковтанюк Ю. С. CorelDRAW X3 на примерах : учебное пособие. Москва : Диалог-МИФИ, 2007. Режим доступа:<http://biblioclub.ru/index.php?page=book&id=54775>
- 4. Кулагин Б. 3ds max 8. Актуальное моделирование, визуализация и анимация : учебное пособие. BHV-СПб, 2006.

Рабочая программа без изменений утверждена на 2019 /2020 учебный год.

Протокол № 9 заседания кафедры ИТ от «7» июня 2019 г.

И.о.зав. кафедрой ИТ: канд.техн. наук Директор института ЭИТУС: канд. техн. наук, доц.

(Д.Н. Старченко) Asso (A.B. benoycon)

 $\sim 10^{\circ}$ 

Рабочая программа без изменений утверждена на 2020 /2021 учебный год.

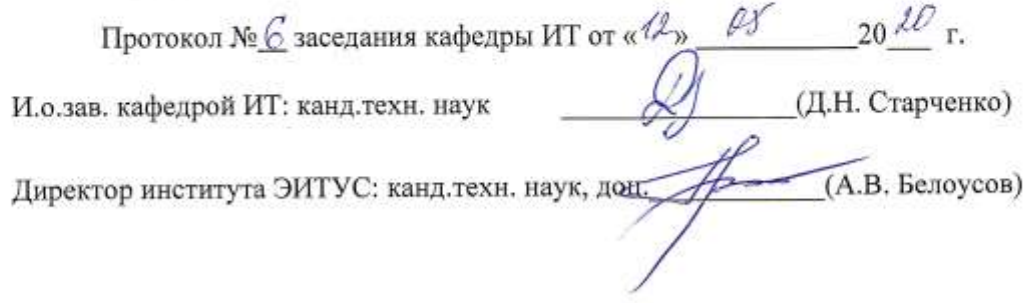

 $\Lambda$ 

Рабочая программа без изменений утверждена на 2021 /2022 учебный год. Протокол №  $\&$  заседания кафедры ИТ от « $\frac{20}{3}$ » СУ 20 $\frac{21}{1}$  г. Протокол № <u>42</u> заходника и до 14. Н. Старченко)<br>И.О. зав. кафедрой ИТ канд. техн. наук <u>Дон.</u> (Д.Н. Старченко)<br>Директор института ЭИТУС канд. техн. наук, дон. <u>Дол.</u> (А.В. Белоусов)